## **MULTIMEDIA TRAINING KIT**

## *Trainers' notes: Introduction to OpenOffice.org Impress*

## **Developed by: Anna Feldman for the Association for Progressive Communications (APC)**

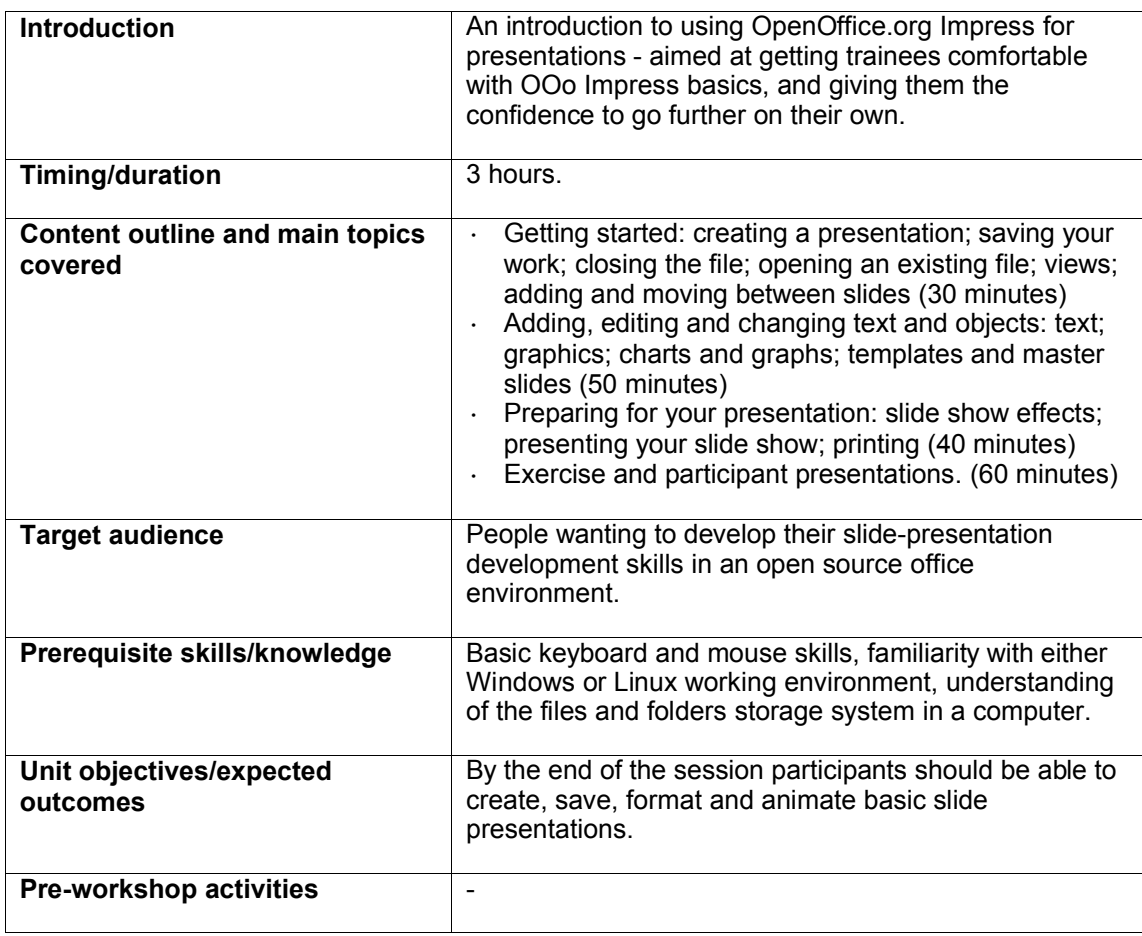

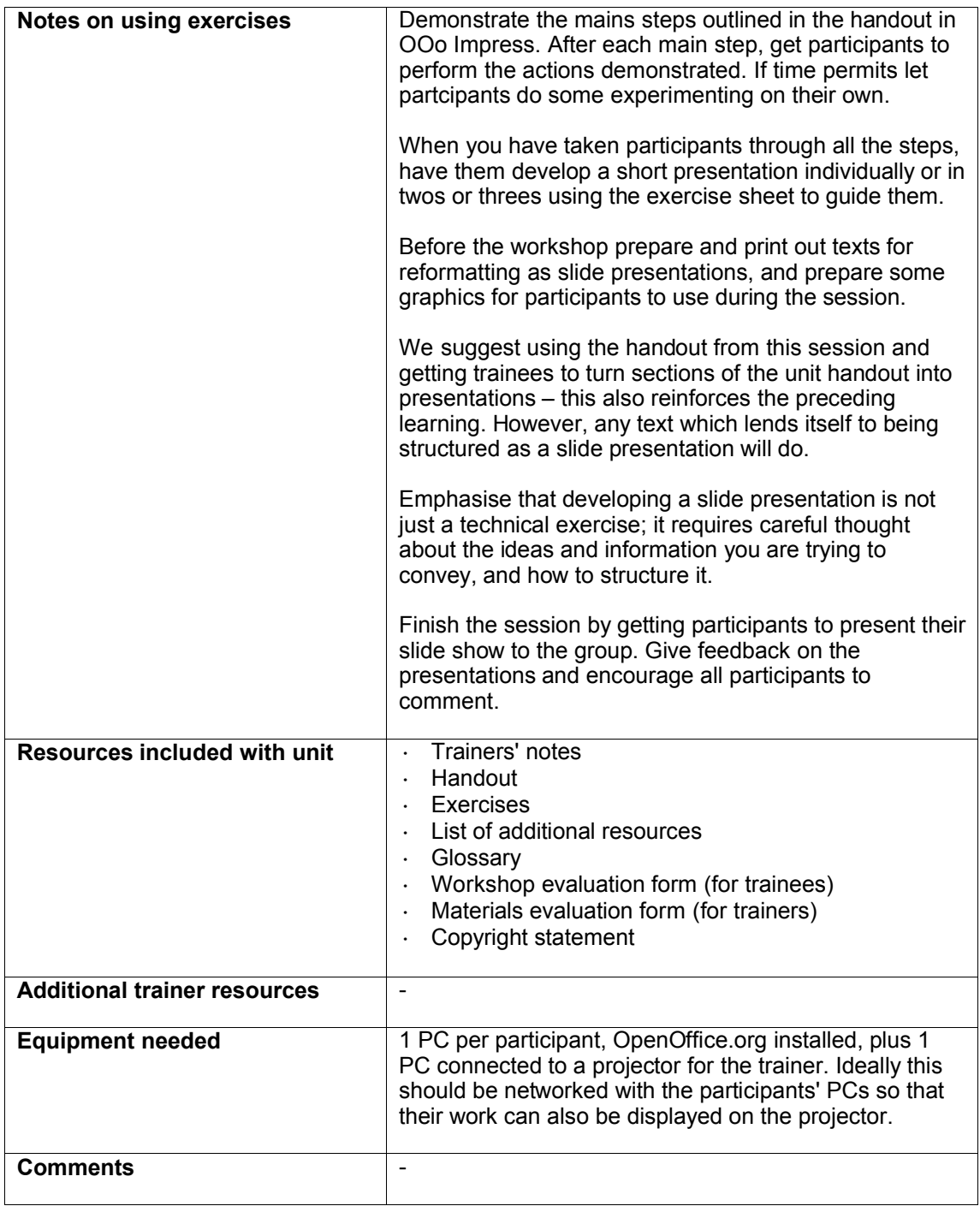